# **Just in Time Compilation**

Louis Croce

## **JIT Compilation: What is it?**

"Compilation done during execution of a program (at run time) rather than prior to execution" -Wikipedia

• Seen in today's JVMs and elsewhere

## **Outline**

- Traditional Java Compilation and Execution
- What JIT Compilation brings to the table
- Optimization Techniques
- JIT Compilation in JRockit/HotSpot JVMs
- JRockit Breakdown Optimization Example
- JIT Compilation elsewhere

## **Outline**

- Traditional Java Compilation and Execution
- What JIT Compilation brings to the table
- **Optimization Techniques**
- JIT Compilation in JRockit/HotSpot JVMs
- JRockit Breakdown and Optimization Example
- JIT Compilation elsewhere

## **Traditional Java Compilation and Execution**

- 2 steps
- A Java Compiler compiles high level Java source code to Java bytecode readable by JVM
- JVM interprets bytecode to machine instructions at runtime

## **Traditional Java Compilation and Execution**

- Advantages
	- platform independence (JVM present on most machines)
	- reflection: modification of program at runtime

#### • Drawbacks

- need memory
- not as fast as running pre-compiled machine instructions

## **Outline**

- Traditional Java Compilation and Execution
- What JIT Compilation brings to the table
- **Optimization Techniques**
- JIT Compilation in JRockit/HotSpot JVMs
- JRockit Breakdown and Optimization Example
- JIT Compilation elsewhere

## **Goals in JIT Compilation**

• combine speed of compiled code w/ flexibility of interpretation

**Goal: "**surpass the performance of static compilation, while maintaining the advantages of bytecode interpretation" -Wikipedia

## **JIT Compilation (in JVM)**

- Builds off of bytecode idea
- A Java Compiler compiles high level Java source code to Java bytecode readable by JVM
- JVM compiles bytecode at runtime into machine readable instructions as opposed to interpretting
- run compiled machine readable code
- Seen in many JVM implementations today

## **Advantages of JIT Compilation**

- Compiling: can perform AOT optimizations
- Compiling bytecode (not high level code) => can perform AOT optimizations faster
- can perform runtime optimizations
- executing machine code is faster than interpretting bytecode

## **Drawbacks of JIT Compilation**

- Startup Delay
	- must wait to compile bytecode into machinereadable instructions before running
	- bytecode interpretation may run faster early on
- Limited AOT optimizations b/c of time
- JVM needs compiler packaged in now
- Compilers for different types of arches
	- for some JITs like .net
	- $($ not for JVM $)$

## **Security issues**

- Executable space protection
	- Bytecode compiled into machine instructions that are stored directly in memory
	- those instructions in memory are run
	- Have to check that memory

## **Outline**

- Traditional Java Compilation and Execution
- What JIT Compilation brings to the table
- Optimization Techniques
- JIT Compilation in JRockit/HotSpot JVMs
- JRockit Breakdown and Optimization Example
- JIT Compilation elsewhere

## **Optimization techniques**

- Detect frequently used bytecode instructions & optimize
	- $\circ$  # of times a method executed
	- detection of loops

● Combine interpretation with JIT Compilation

- method used in popular Hotspot JVM incorporated as of Java8's release
- Server & Client specific optimizations
- More useful in longer running programs have time to reap benefits of compiling/optimizing

## **Outline**

- Traditional Java Compilation and Execution
- What JIT Compilation brings to the table
- **Optimization Techniques**
- JIT Compilation in JRockit/HotSpot JVMs
- JRockit Breakdown and Optimization Example
- JIT Compilation elsewhere

## **A look at a traditional JVM**

- HotSpot JVM (pre-Java 8)
	- straight bytecode interpretation
	- limited optimizations

## **JRockit JVM**

- "The industry's highest performing JVM now built into Oracle Fusion Middleware." -Oracle
- Currently integrated with Sun's (now Oracle' s) HotSpot JVM
- Why?
	- JIT

## **When to use which?**

#### Hotspot

Desktop application

UI (swing) based application

Desktop daemon

Fast starting JVM

#### **JRockit**

Java application server

High performance application

Need of a full monitoring environment

## **HotSpot's JRockit Integration**

- Launched with Java8
- By default interprets
- Optimizes and compiles hot sections
- runs compiled code for hot sections

## **Outline**

- Traditional Java Compilation and Execution
- What JIT Compilation brings to the table
- **Optimization Techniques**
- JIT Compilation in JRockit/HotSpot JVMs
- JRockit Breakdown and Optimization Example
- JIT Compilation elsewhere

## **JRockit Breakdown**

● NOTE: Compilation and optimizations are performed on java **BYTE**code in the JVM.

### **JRockit JVM**

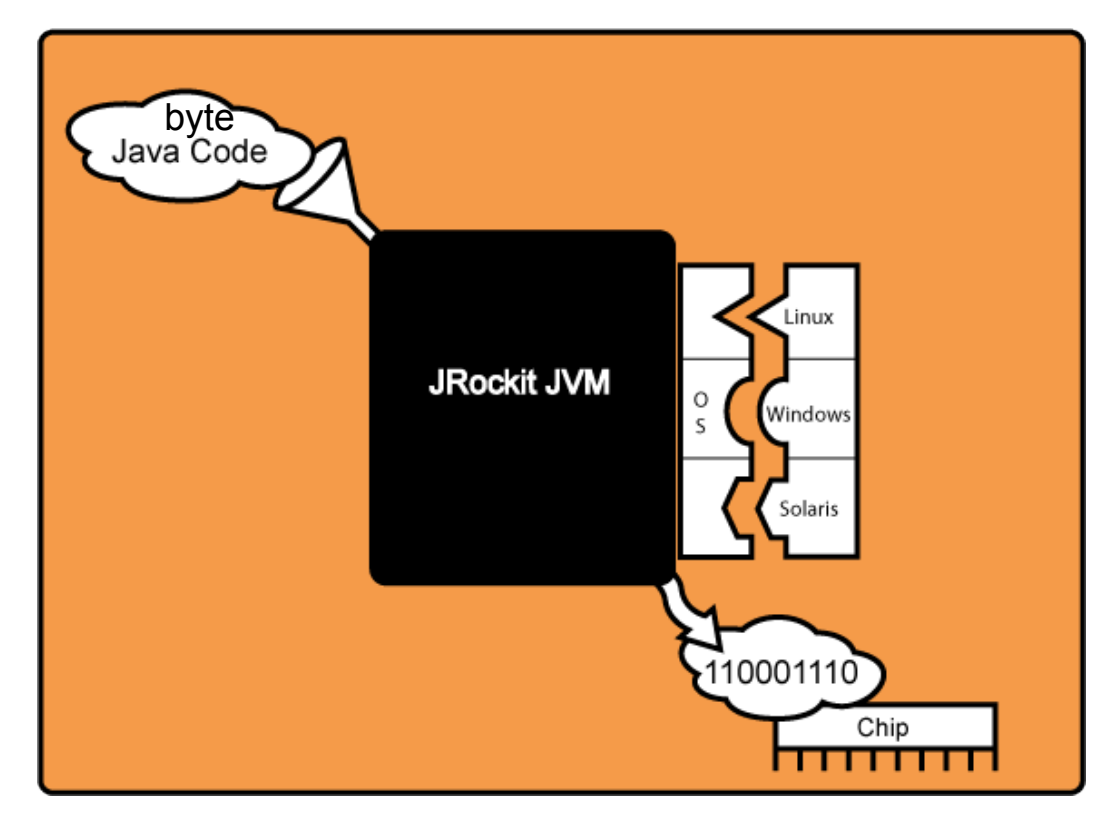

### **JRockit JVM**

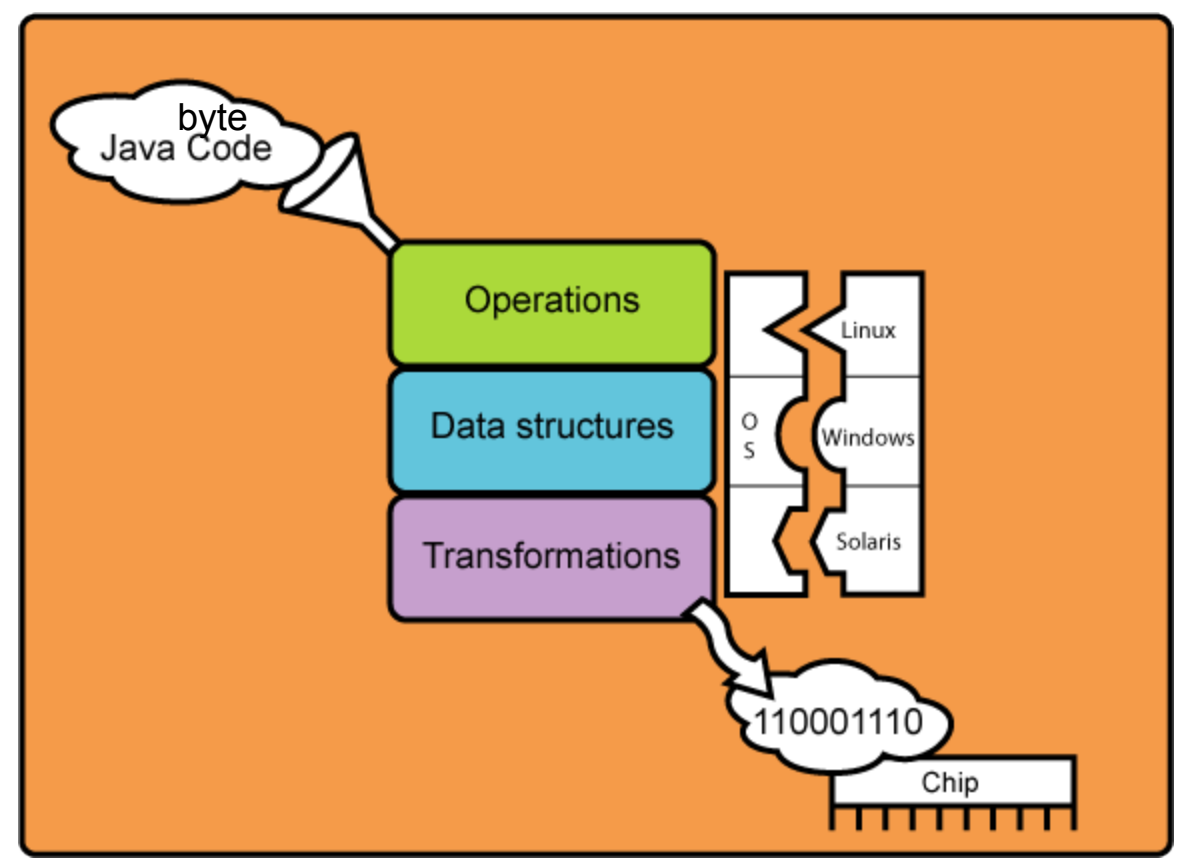

## **JRockit JIT Compilation**

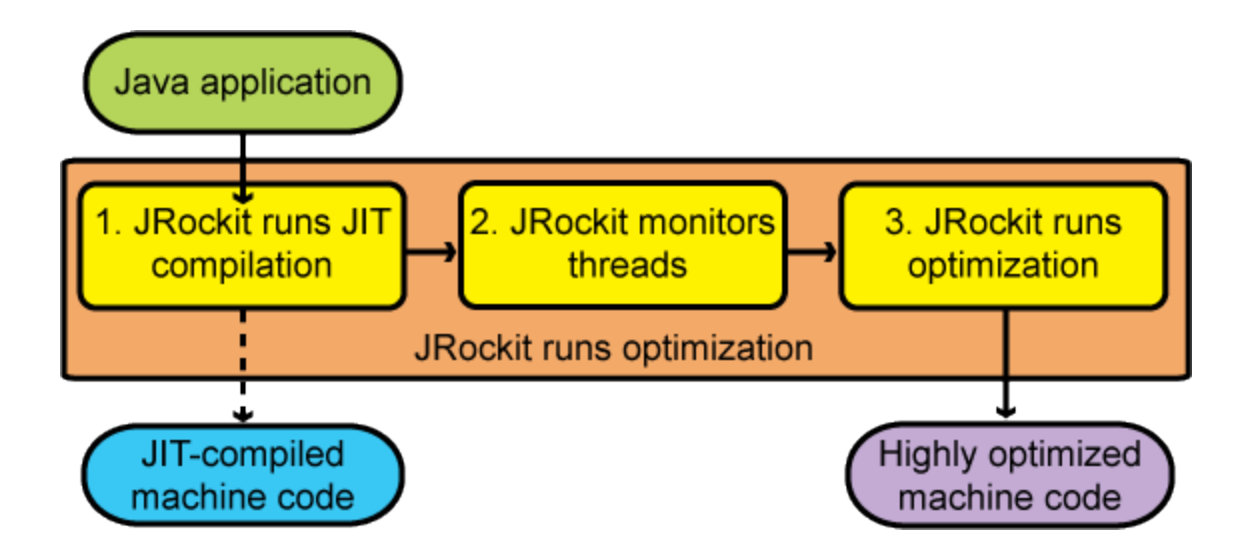

## **JRockit Step 1: JIT Compilation**

- When section of instructions called
	- compile bytecode into machine code just in time
	- run compiled machine code
- Not fully optimized
- May be slower than bytecode interpretation
- JVM Startup may be slower than execution

## **JRockit Step 2: Monitor Threads**

- Identify which functions merit optimization
- Sampler thread
	- checks status of active threads
- Hot methods are ear-marked for optimization
- Optimization opportunities occur early on

## **JRockit Step 3: Optimization**

In background, run compilation of optimized "hot" methods

(Compile optimized bytecode into machine readable instructions)

## **JRockit Optimization Example**

- NOTE: Optimizations are performed on java **BYTE**code in the JVM.
- In the following example from Oracle, the code is written in Java so that it is easier to read, but the JRockit JVM is performing the optimizations on the bytecode instructions

## **JRockit Optimization Example**

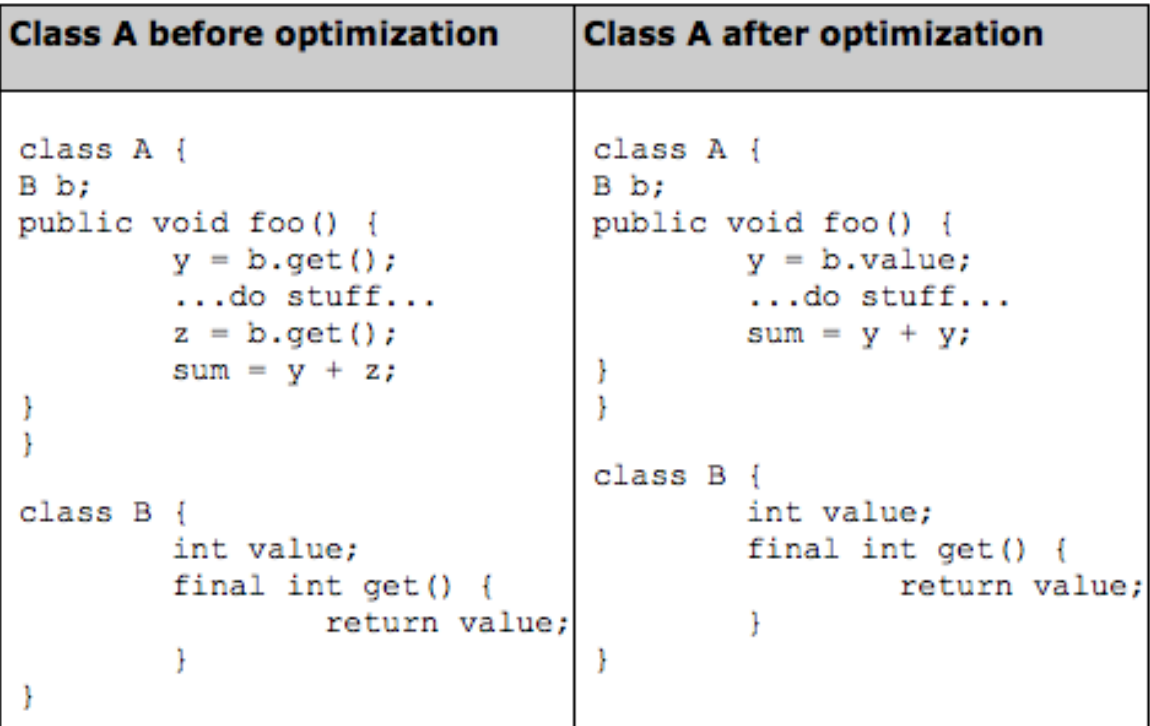

## **Optimization Step 1: Starting Point**

public void foo() {

- $y = b \cdot qet()$ ;
- ...do stuff...
- $z = b.get()$ ;

 $sum = y + z;$ 

}

## **Step 2: Inline Final Method**

public void foo() {

- *y = b.value*;
- ...do stuff...
- *z = b.value;*

 $sum = y + z;$ 

}

● swap b.get() with get() method's contents

## **Step 3: Remove Redundant Loads**

public void foo() { *y = b.value*; ...do stuff...  $Z = y$ ;  $sum = y + z;$ }

• swap  $z=b$ .value(); with  $z=y$ ;

## **Step 4: Copy Propagation**

```
public void foo() {
y = b.value;
...do stuff...
y = y;
sum = y + y;}
● no use for z
```
## **Step 5: Eliminate Dead Code**

public void foo() { *y = b.value*; ...do stuff... // nothing  $sum = y + z;$ 

}

● y=y does nothing, delete it

## **JRockit Example**

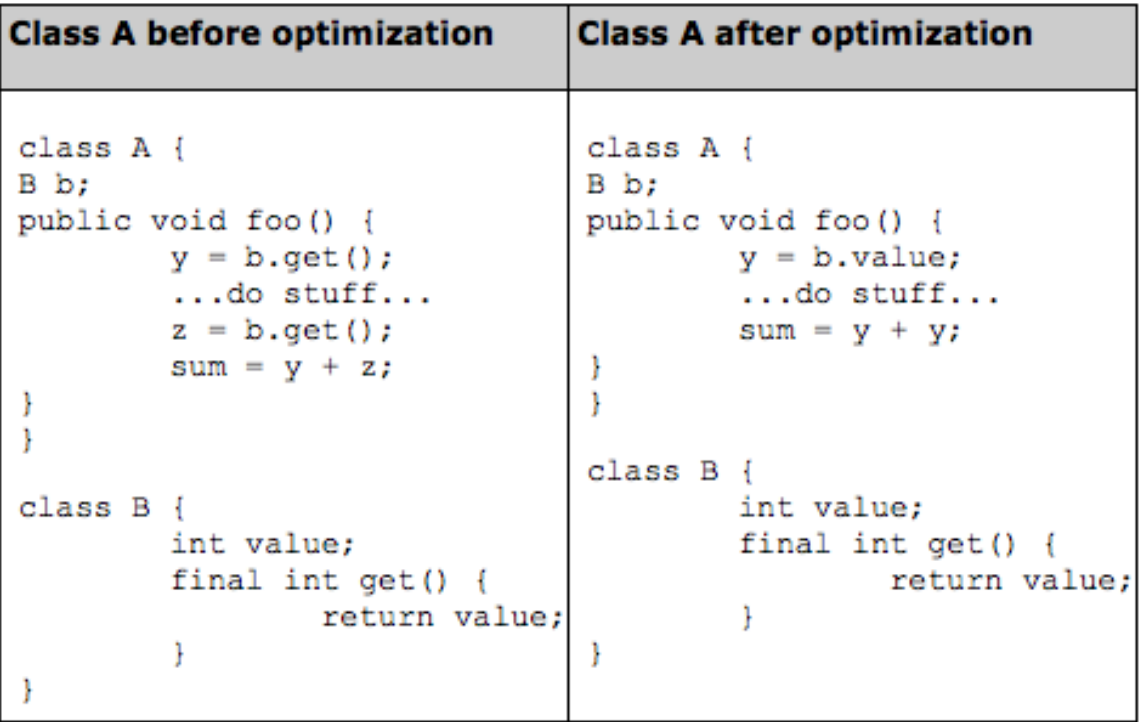

## **Outline**

- Traditional Java Compilation and Execution
- What JIT Compilation brings to the table
- **Optimization Techniques**
- JIT Compilation in JRockit/HotSpot JVMs
- JRockit Breakdown and Optimization Example
- JIT Compilation elsewhere

## **JIT Elsewhere: More bytecode langs**

JIT in JVM has been driving force in movement of more languages to compile to java byte code

- Jython
- JRuby
- Groovy

## **JIT Elsewhere: C++ like languages**

- by default, C++ uses AOT
- C#
	- $\circ$  MSIL == java bytecode
	- JIT
- \*Not certain how these work
- CLANG
	- Uses LLVM on backend
	- can benefit from JIT Compilation of bytecode
- C++/CLI (Common Language Infrastructure)
	- Language from Microsoft

## **JIT Elsewhere: Web Browsers**

- Goal: optimize javascript
- Seen today in
	- Mozilla's Tamarin
	- safari webkit FTL JIT compiler
	- chrome's V8
	- all browsers except ie8 and earlier

### **Questions?**

#### **Sources**

- Oracle Docs (for JRockit JVM)
	- [http://docs.oracle.](http://docs.oracle.com/cd/E13150_01/jrockit_jvm/jrockit/geninfo/diagnos/underst_jit.html)

[com/cd/E13150\\_01/jrockit\\_jvm/jrockit/geninfo/diagno](http://docs.oracle.com/cd/E13150_01/jrockit_jvm/jrockit/geninfo/diagnos/underst_jit.html) [s/underst\\_jit.html](http://docs.oracle.com/cd/E13150_01/jrockit_jvm/jrockit/geninfo/diagnos/underst_jit.html)

- CLANG info
	- <http://clang.llvm.org/comparison.html>
- JVM comparison
	- [http://www.dbi-services.com/index.php/blog/entry/a](http://www.dbi-services.com/index.php/blog/entry/a-comparison-of-java-virtual-machines-hotspot-jvm-vs-jrockit-jvm)[comparison-of-java-virtual-machines-hotspot-jvm-vs-](http://www.dbi-services.com/index.php/blog/entry/a-comparison-of-java-virtual-machines-hotspot-jvm-vs-jrockit-jvm)
	- je poznata za obrazu na stali se obrazu na stali se obrazu na stali se obrazu na stali se obrazu na stali se o

### **Sources**

● Wikipedia

<http://en.wikipedia.org/wiki/JRockit> [http://en.wikipedia.org/wiki/Interpreted\\_language](http://en.wikipedia.org/wiki/Interpreted_language#Advantages_of_interpreting_a_language) [http://en.wikipedia.org/wiki/Just-in-time\\_compilation](http://en.wikipedia.org/wiki/Just-in-time_compilation) [http://wingolog.org/archives/2011/06/21/security](http://wingolog.org/archives/2011/06/21/security-implications-of-jit-compilation)[implications-of-jit-compilation](http://wingolog.org/archives/2011/06/21/security-implications-of-jit-compilation)